## Input Changes September 01, 2005 (Joan Wu and Shuhui Dun) (updated May 25, 2006, Jim Frankenberger)

Minor changes have been made to the soil input file. The following is an example of the new soil input file. This extra line in 2006.2 format soil files has three values indicating the restricting layer characterization. The first number on the line has two choices (1, and 0). "1" means that the saturated hydraulic conductivity of the restrictive layer is specified (in mm/s). "0" means that a restrictive layer is not present and the old (standard) soil input is used. The second number is the anisotropy ratio (horizontal versus vertical) of the saturated hydraulic conductivity for the entire soil profile. When the input anisotropy ratio is less than 0, implying that this site-specific information is not available for the user, a default value of 25 for the anisotropy ratio is then used. The third number indicates the saturated hydraulic conductivity in mm/hr.

## **Soil Input File**

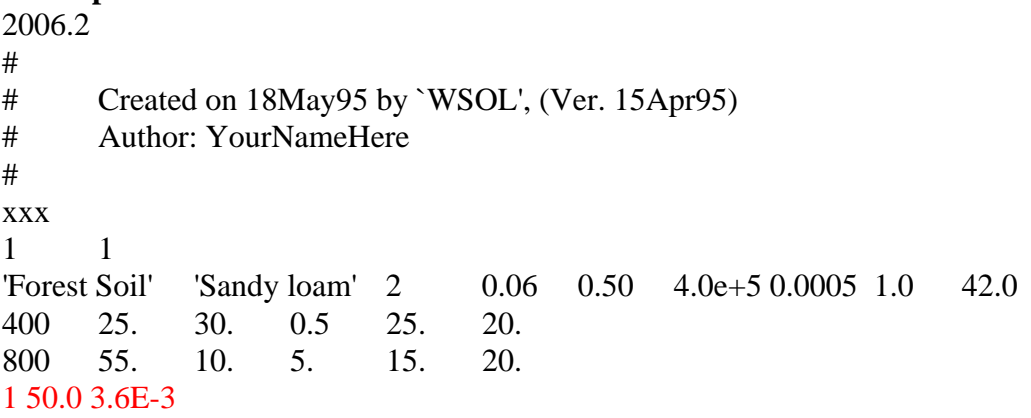

The WEPP Windows interface will plug-in the following saturated hydraulic conductivity values if a specific restricting layer is selected in the soil editor window.

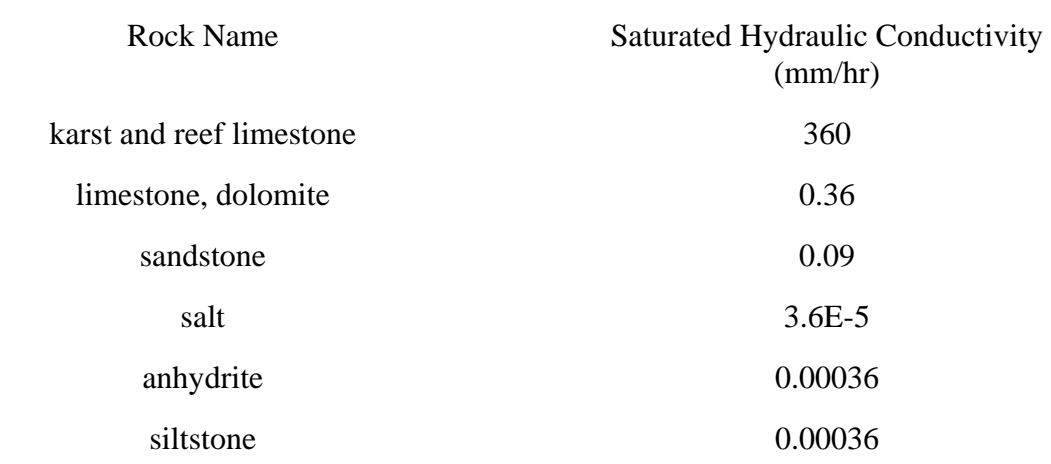

## **Table 1. The list of bedrock and corresponding hydraulic conductivity included in WEPP**

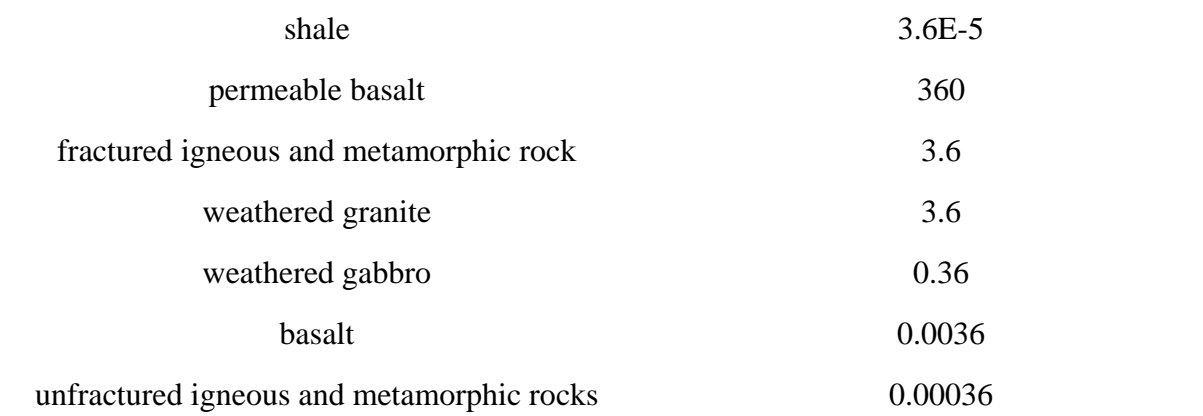

Another change made is regarding the use of the newly incorporated Penman-Monteith ET method. When the ET parameter file PMETpara.txt is present in the same folder including the WEPP executive file, the Penman-Moteith method would be used to estimate ET. An example of ET parameter file is included below. The first data in red represents the number of vegetation/crop parameter sets in this parameter file. The data following the number of the vegetation parameter sets are the parameters for different crops. A parameter set typically includes a crop name, the crop coefficient for the mid-season growth stage, the depletion fraction for the crop under 5 mm/day of actual ET, the sequence number of the crop parameter set, and a detailed description of the crop. The data and information in a parameter set can be separated by space or comma.

## **ET Parameter File**

10

Corn,1.20,0.5,1,Corn SV,0.95,0.3,2,Small Vegetables SF,1.1,0.35,3,Solanum Family CF,0.95,0.4,4,Cucumber Family RT,1.0,0.45,5,Roots and Tubers LG,1.1,0.45,6,Lugumes OC,1.1,0.6,7,Oil Crops CL,1.1,0.55,8,Cereals TREE20,1.0,0.75,9,Conifer Trees Cor\_6496,1.20,0.5,10,Corn\_6496